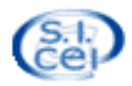

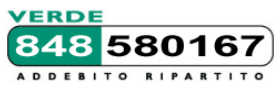

# **Servizio Informatico della Conferenza Episcopale Italiana**

# **Il sito Internet diocesano con il sistema Webdiocesi del Sicei: progettazione, realizzazione, gestione**

# **16-17 Aprile 2013 BOLOGNA, Istituto Veritatis Splendor. Via Riva di Reno 57**

# **Schema delle giornate:**

Il corso intende fornire alle diocesi che vogliono realizzare, rinnovare o arricchire il sito diocesano, una panoramica della proposta del Sicei, la definizione di un percorso pratico per la progettazione e la realizzazione del sito e le tecniche basilari per un utilizzo medio-avanzato di webdiocesi

# I Giorno

*Inizio ore 10.00* 

# ore 10.00 – 12.00: **Il ciclo di vita di un sito web: Progettazione, realizzazione e mantenimento di un sito web**

- Introduzione generale
- Valutazione delle esigenze e definizione degli obiettivi *(utenza target, contenuti, etc.)*
- Strutturazione generale del sito
- Progettazione tecnica e scelta degli strumenti *(cms, blog, etc.)*
- Architettura dell'informazione, organizzazione
- Realizzazione: cosa vuol dire e che tipo di risorse sono necessarie
- Tempi, modalità di rilascio e pubblicazione<br>- Cosa accade dopo *(e cosa non dovrebbe ac*
- Cosa accade dopo *(e cosa non dovrebbe accadere)*
- Esempi di siti diocesani basati su Webdiocesi e di integrazione con altri strumenti

## ore 12.00-13.30: **Progettare e realizzare un sito per cross-user e cross-platform**

- elementi di base
- organizzazione dei contenuti
- usabilità ed accessibilità
- obiettivi, esempi e strumenti integrati nel cms
- versioni multilingue
- strumenti integrati nel cms
- strumenti esterni al cms: utilizzo ed integrazione
- progettazione in active/resposive design
- cosa vuol dire, esempi ed utilizzo degli strumenti del cms

## *Pausa Pranzo ore 13.30*

# 15.00 – 16.30: **Predisposizione dei primi contenuti con il cms di Webdiocesi**

- Webdiocesi: strumenti per l'organizzazione e la redazione delle pagine tramite il cms integrato *(sulla base di layout e modelli già progettati e realizzati)*
- Webdiocesi: filosofia di funzionamento
- Webdiocesi: l'organizzazione ad albero delle pagine del sito
- Webdiocesi: la realizzazione di pagine per le parti interne ed informative del sito
- Webdiocesi: la realizzazione di pagine per la home page e per i primi livelli
- Webdiocesi: inserimento dei contenuti di esempio *(testi, foto, video)*

# 16.30-17.45: **Come funziona il cms: i moduli avanzati**

- Strumenti per curare la presentazione del sito. Interventi base di manutenzione dei modelli grafici esistenti:
	- duplicazione e modifica dei layout pagine semplici
	- tecniche di formattazione dei moduli e delle pagine con i css
- I moduli di uso più frequente nelle pagine di primo livello:
	- moduli anteprima pagine *(configurazione e formattazione)*
	- gestione news ed eventi con i moduli anteprima pagine
	- fotogallery
	- mediacenter *(pubblicazione dei contenuti audio/video)*
	- modulo "form"
	- tecniche di integrazione di altri widjet, ticker, video di terze parti

## 7.45-18.45: **Come distribuire la gestione dei contenuti, come proporre il cms ai redattori, webwriting (\*)**

- Tipica organizzazione redazionale, case history
- Tempi e modi
- Quali strumenti proporre inizialmente e quali no
- Attenzione al web writing

# II Giorno

*Inizio ore 09.00*

## 09.00 - 10.30: **Dal punto di vista dei webmaster** (elementi di base)

- Monitoraggio delle pagine:
	- pannelli di verifica passaggi redazionali
	- validazione, supervisione centralizzata
- Monitoraggio del sito:
	- l'utenza esterna: accessi/page view, percorsi, sessioni, etc.
	- l'utenza interna: log delle attività, percorsi
	- l'attività svolta sul motore di ricerca interno
	- utilizzo dei feedback e correzioni
	- utilizzo di strumenti esterni (es. Google Analitycs)

## -12.00: **Mobee, la versione mobile del sito**

- Introduzione a Mobee
- I layout per tablet e per smartphone
- Gestione degli Rss, widget e html libero
- Pubblicazione del sito mobile

## -13.15: **Gestione ed integrazione di strumenti esterni**

- Schede e ricerche tramite Parrocchie map
- Blog realizzato in Wordpress
- Altri moduli/pagine realizzate con altri cms (es. joomla)

*Pausa Pranzo ore 13.30* 

#### ore 14.30-16.30: **Dal punto di vista dei webmaster** (elementi avanzati)

- Gli strumenti per i webmaster: la gestione avanzata del sito e dei sottositi
	- creazione di un nuovo sottosito
	- staticizzazione delle pagine
	- definizione di url "parlanti"
	- sitemap per google
	- funzioni di export

#### - Seo e webposition: obiettivo visibilità sui motori di ricerca

- analisi base della situazione del proprio sito
- verifica feedback sui motori di ricerca (es. google)
- interventi effettuabili (e chimere irraggiungibili..)

## 6.30-17.30: **Come distribuire la gestione dei contenuti, come proporre il cms ai redattori, webwriting (\*)**

- Tipica organizzazione redazionale, case history
- Tempi e modi
- Quali strumenti proporre inizialmente e quali no
- Attenzione al web writing

(\*) L'intervento sul web-writing verrà svolto nella prima o nella seconda giornata, compatibilmente con la disponibilità di tempo residua.

I docenti del corso sono a disposizione per affrontare o rispondere a quesiti inerenti ad argomenti non inseriti all'interno del programma delle giornate.

\_\_\_\_\_\_\_\_\_\_\_\_\_\_\_\_\_\_\_\_\_\_\_\_\_\_\_\_\_\_\_\_\_\_\_\_\_\_\_\_\_\_\_\_\_\_\_\_\_\_\_\_\_\_\_\_\_\_\_\_\_\_\_\_\_\_\_\_\_\_\_\_\_\_\_\_\_\_\_\_\_